# LastPass ... by LogMe<sup>(n)</sup>

# Reference Guide

# Secure password management made easy

# **What is LastPass?**

Like most people, you're probably struggling with nearly 200 passwords at work and at home. That's too many! You may also be reusing passwords so they're easier to remember, but that leaves you vulnerable to security breaches. LastPass is here to help.

LastPass is a secure password manager. All your usernames and passwords are stored in one safe place called a vault. After you save a password to the vault, LastPass will remember it for you. When you need to log in to a website, LastPass enters your username and password for you.

A password manager can also help you:

- Create new passwords
- Rate your password security
- Store information such as PIN codes and membership IDs
- Share passwords securely with others
- Fill out addresses and credit card forms

## **Why should I use LastPass?**

LastPass will help you improve your efficiency as you move through your dayto-day work, while helping to improve the overall security of the company.

Key benefits of using LastPass include:

- Convenience: No more forgotten or mistyped passwords
- Time savings: Instantly log in to websites
- Stronger security: No need to remember long passwords

## **What to expect next**

An invitation will be coming your way soon to create your LastPass account. Once you receive the invite, just follow the easy steps to set up LastPass.

**Access passwords from anywhere**

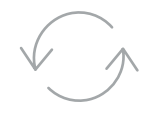

# **Share passwords securely**

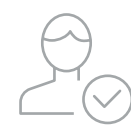

**Work more efficiently**

# **Auto-pilot for all your passwords**

LastPass remembers every password, logs you in to websites and seamlessly generates new passwords.

#### **Getting started with LastPass**

Once your admin invites you to join LastPass, you'll create your master password. The same username and password unlocks your LastPass account on any device.

# **1. Get to know the LastPass extension**

LastPass installs on your browser toolbar.

- Quickly save, autofill and generate passwords.
- Red means you're logged in; gray means you're signed out.
- Click the extension to see menu options.
- Download the extension for the fastest browsing experience.

## **2. The vault is your command central**

Everything you store in LastPass can be managed from your vault.

- View, edit, share and delete passwords.
- Securely store addresses, credit cards, Wi-Fi passwords and any other information you want to keep locked up and easy to find.
- Audit your passwords with the LastPass Security Challenge.

#### **3. Keep passwords at your fingertips**

Save, create and autofill passwords with LastPass.

- Look for clickable icons on webpages for quick access.
- See a list of accounts you've stored for a website.
- Create a random password for a new account or update an old password.
- Autofill an address or credit card profile as you're making a payment.

#### **To learn more:**

Visit **www.lastpass.com/support**

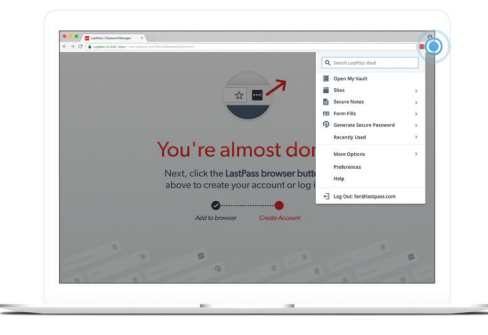

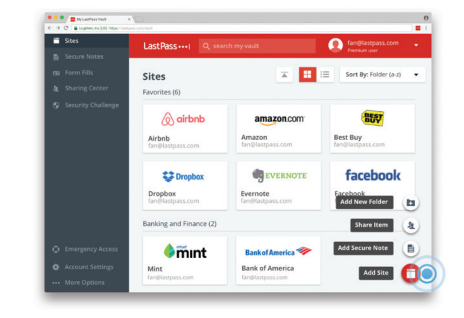

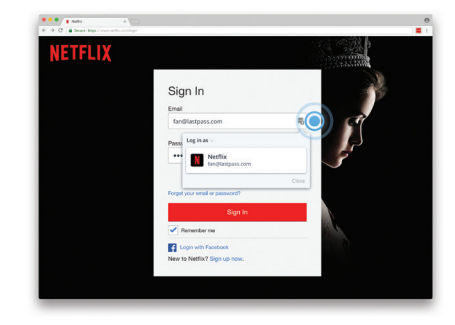